## ASCALTER **MEIN TROLLING-GUIDE FÜR MINECRAFT**

30 CLEVERE MÖGLICHKEITEN, DEINE MITSPIELER AUSZUTRICKSEN

> **INOFFIZIELLES MINECRAFT-BUCH**

riva

EIN

**Auf meinem Minecraft-Server (ascalter.de) trolle ich als Admin zahlreiche Spieler, die ich nach unterschiedlichen Kriterien aussuche. Je nach Troll wähle ich dabei oft Griefer oder gemeine Spieler aus, denen ich mit meinen Trolls eine kleine Lektion erteilen möchte. Der Vorteil des Trollens als Admin ist, dass du quasi alle Rechte hast, die es in Minecraft gibt. Dir stehen also unendlich**

**viele Möglichkeiten zur Verfügung! Und weil du Admin auf deinem Server bist, genießt du eine gewisse Autorität, die beim Trollen ebenfalls von Nutzen sein kann. Der Nachteil: Als Admin läufst du gleichzeitig Gefahr, bei einigen Trolls leicht durchschaut zu werden. Sei deshalb immer auf der Hut und verzage nicht, falls du doch einmal erwischt wirst!**

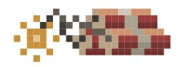

## **TROLL #001 DIE ADMIN-PRÜFUNG**

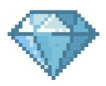

Wie du wahrscheinlich weißt, gibt es auf einem Server in der Regel den sogenannten Admin-Rang. Das ist der höchste Rang im Spiel, mit dem man quasi alle Rechte hat, die man in Minecraft so haben kann. Aus diesem Grund ist er unter den Spielern sehr begehrt, und